Subject: Re: Renegade Comic Posted by Veyrdite on Sun, 08 Jun 2008 05:10:14 GMT View Forum Message <> Reply to Message

I've finally worked out how to edit the bones to pose the characters. The file I was after was s\_a\_human.w3d under %MODDIR%\Characters.

Of course all other animations become relative to this file

Expect to see posed comics soon!

File Attachments

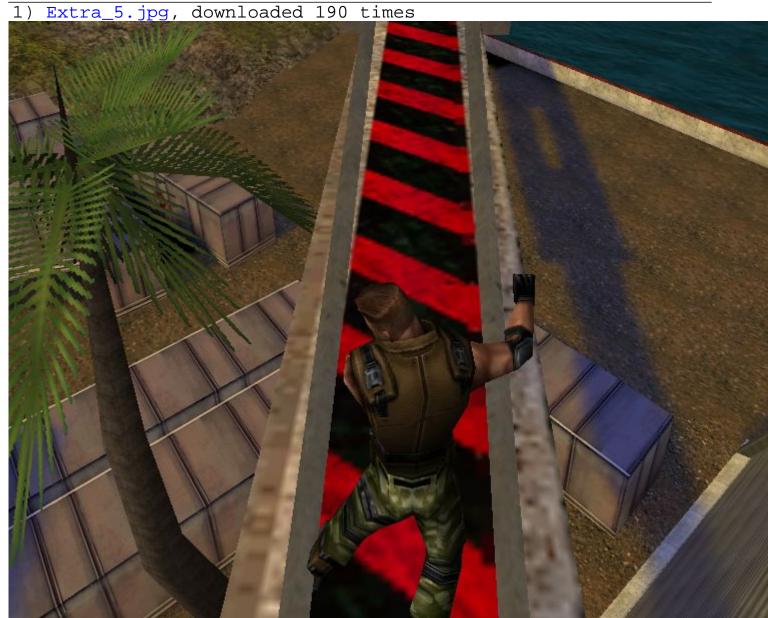

2) Extra\_5\_thumb.jpg, downloaded 310 times

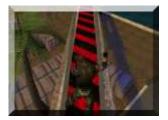

## 3) Extra\_6.jpg, downloaded 181 times

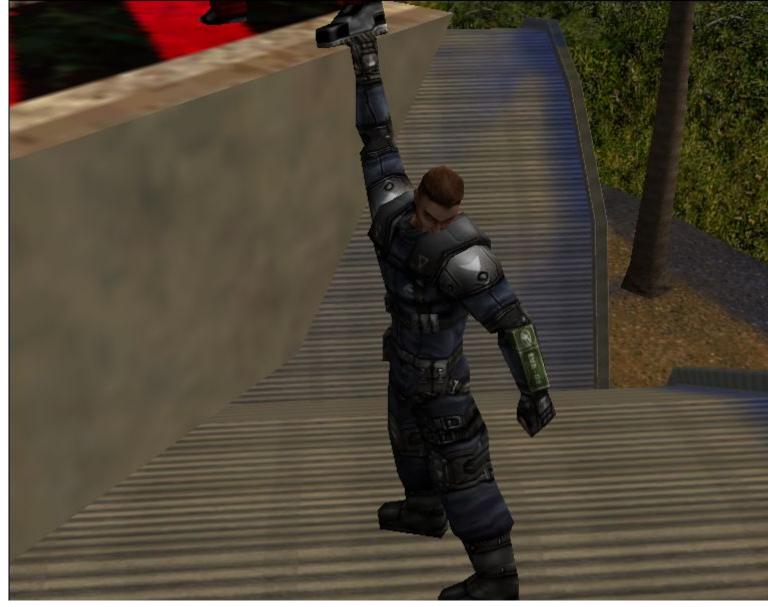

4) Extra\_6\_thumb.jpg, downloaded 305 times

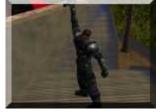